## SAP ABAP table /SRMERP/S\_PERSON\_WP\_ADDRESS\_D {Workplace Address}

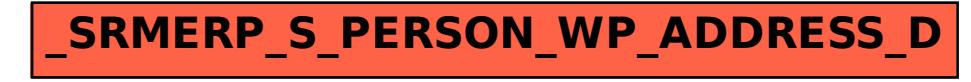